## **Lehrveranstaltungen im interdisziplinären Wahlpflichtbereich für den Bachelorstudiengang** *Umweltsystemwissenschaft*

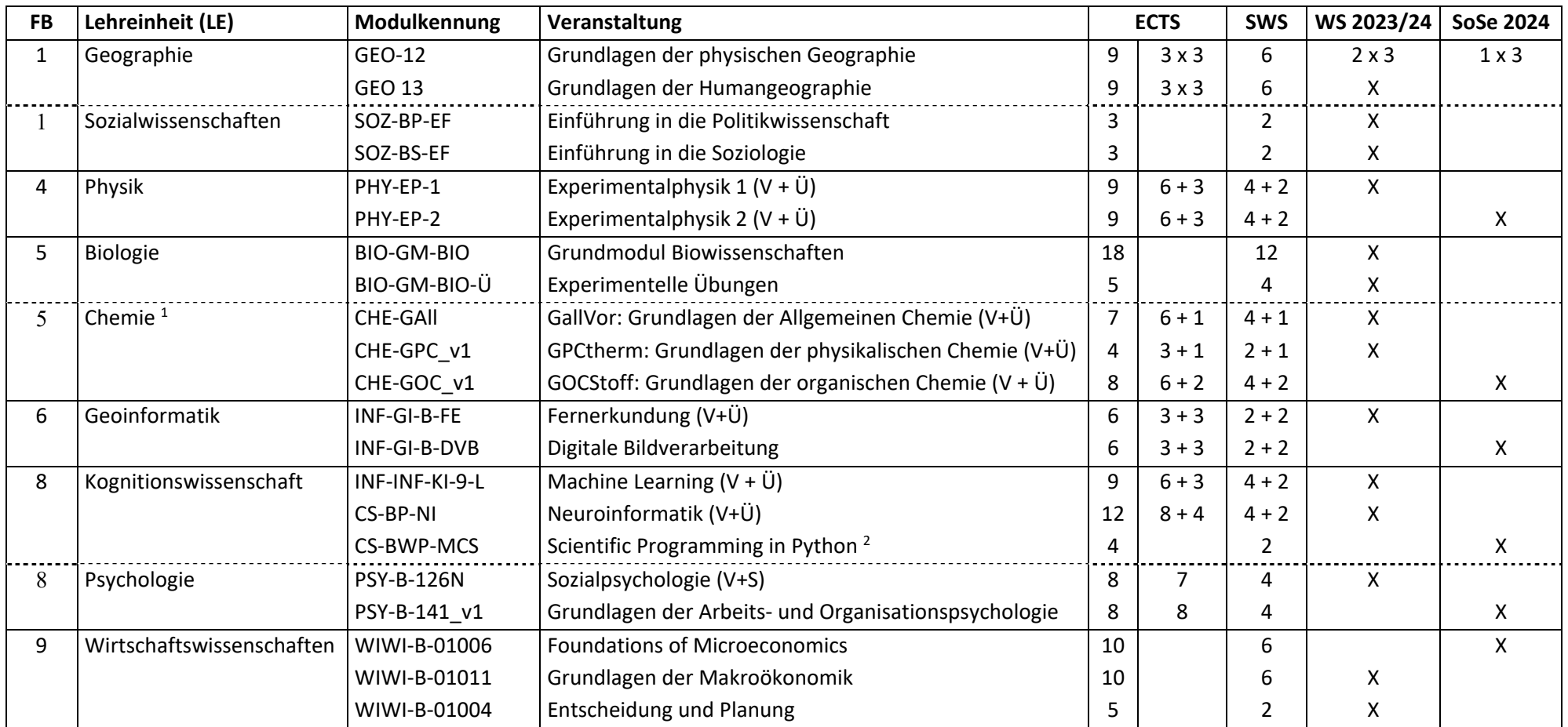

<sup>&</sup>lt;sup>1</sup> In allen 3 Modulen werden auch die zusammengehörenden Komponenten Seminar + Praktikum angeboten. Diese können zusätzlich eingebracht werden, das setzt aber den Besuch von V+Ü voraus.

<sup>&</sup>lt;sup>2</sup> Anerkannt wird nur diese speziell genannte Lehrveranstaltung, aber keine anderen unter der Modulkennung angeboten Kurse. Die Prüfungsanmeldung in HisInOne erfolgt hier über "fremde Prüfungen".